**[陈玉龙](https://zhiliao.h3c.com/User/other/0)** 2007-02-11 发表

S3600系列交换机VRRP备份组端口监视的配置 一 组网需求:

1.备份组1内有Master和Backup交换机各一台;

Master交换机和Backup交换机的实际IP地址分别为10.100.10.2和10.100.10.3;

2. Master交换机通过端口Ethernet1/0/1与上游网络相连, Backup交换机通过端口Eth ernet1/0/2与上游网络相连;

3.备份组的虚拟路由器的IP地址为10.100.10.1;

4. 配置Master交换机的Ethernet1/0/1端口上的端口监视功能, 当端口发生故障断开后

- , Master交换机优先级降低50, 从而使备份组1内重新选举Master。
- 二 组网图:

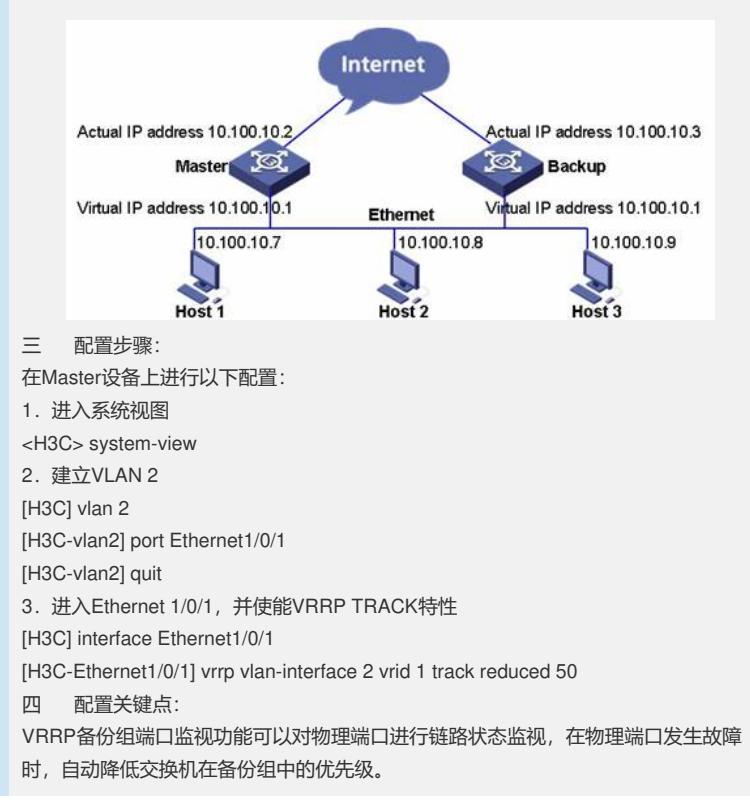